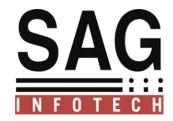

# SAG INFOTECH PVT. LTD

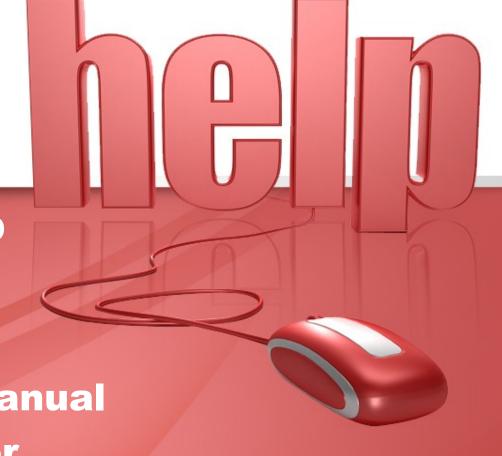

Help Manual For

New Challans correction

statement

SOFT SOLUTION FOR THOSE WHO CAN"T AFFORD TO MAKE ERROR

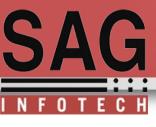

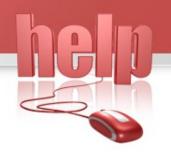

New Challans in correction statement ('C9' Type correction) has been discontinued by the TIN-NSDL. you can file correction statement by using option given below

➤ option 1 Addition of challans using online correction statement facility available @ TRACES, request conso file, import latest conso file And deductee details records.

➤ Option 2 Addition of challan using online correction statement facility available @ TRACES login, Add same challans with same details and in same sequence in software and complete challan verification process.

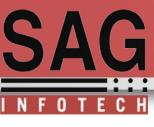

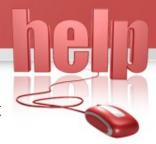

**Option 1.** which is for Addition of challans using online correction statement facility available @ TRACES

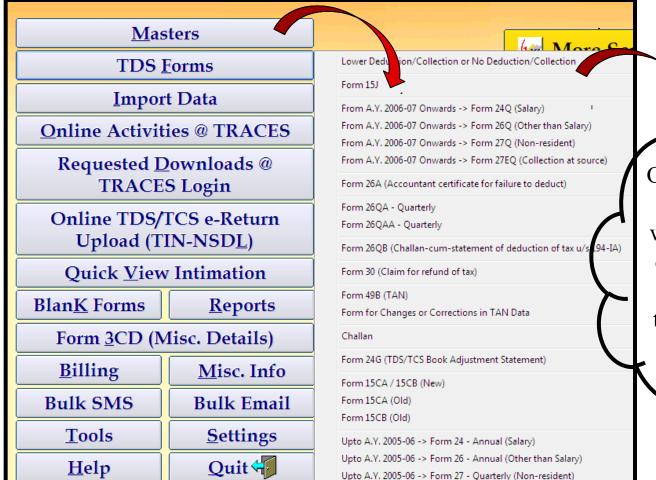

Our Software provide you the facility by which you can easily correct your challan online by following this procedure given below.

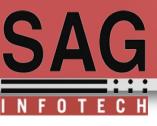

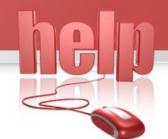

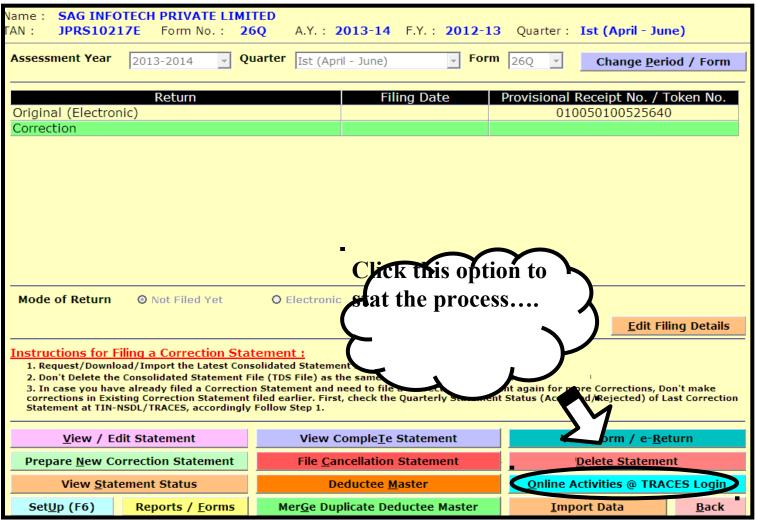

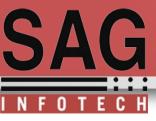

After the click on green tab this window appear where you can select the your appropriate details and click auto fill tab then fill your registered details & password to proceed further.

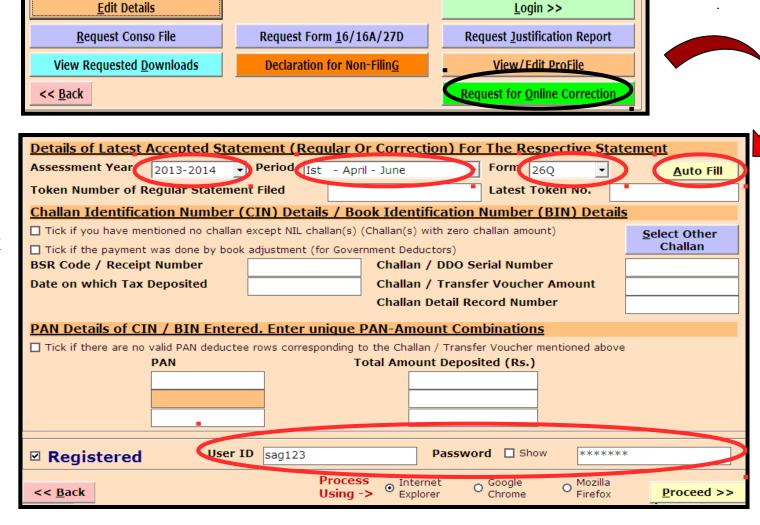

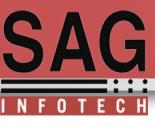

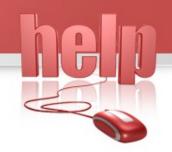

when you enter the login Id, Password to TRACES .you will reach the next step which is connected to traces portal

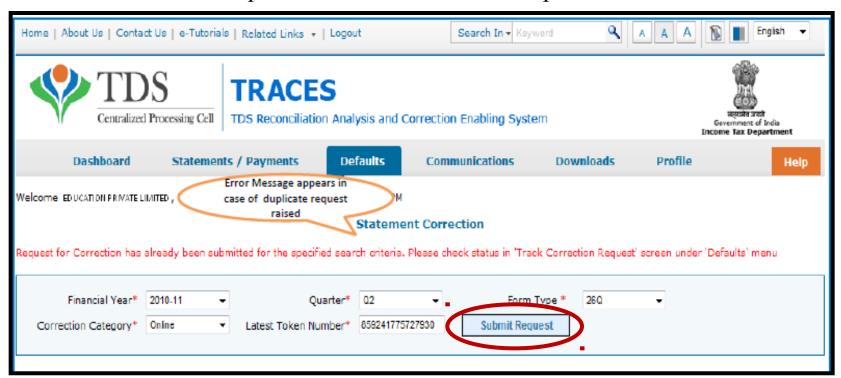

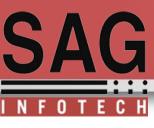

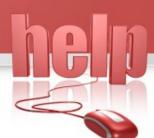

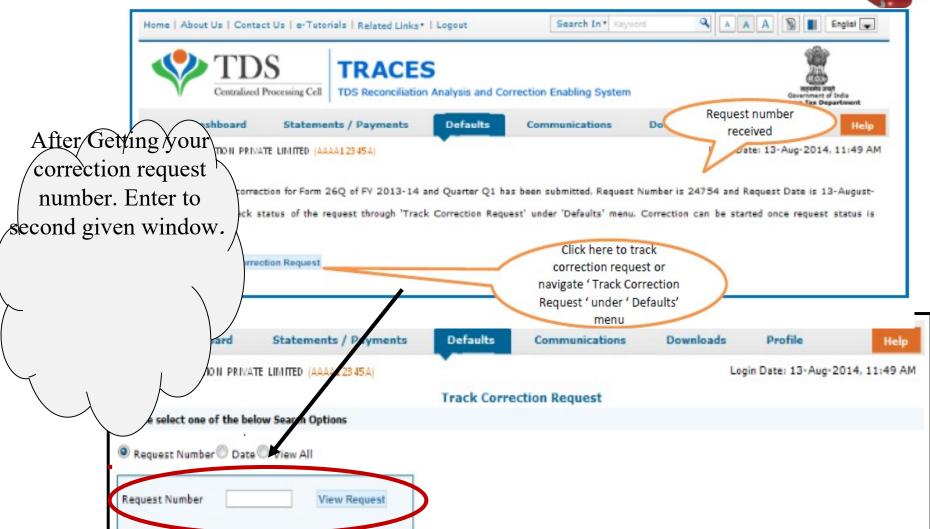

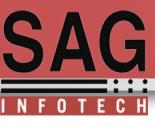

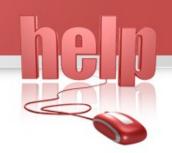

# View your submitted request

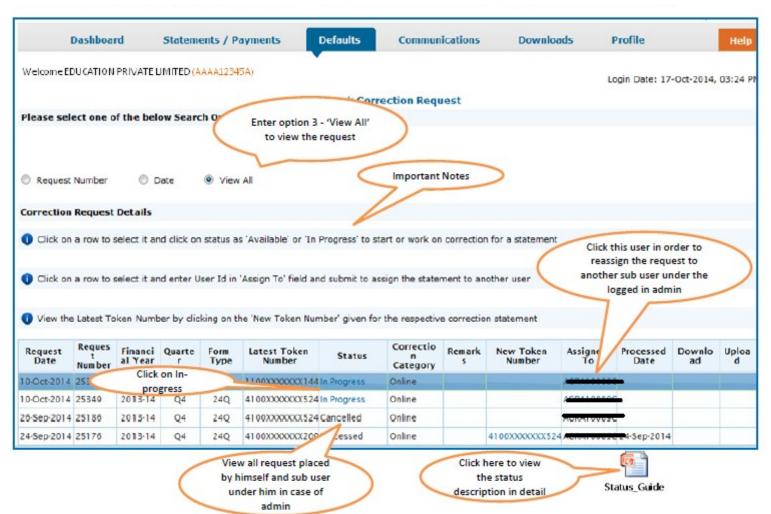

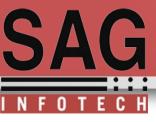

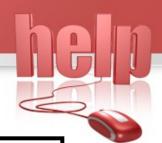

# **Token Number Details**

|                                                                                                    | oned no challan except NIL challan(s) (Challan(s) with zer. Tick in Check Box for NIL PAN-Amount Combination in PART 2 for NIL Challan stat Challan or Book |
|----------------------------------------------------------------------------------------------------|----------------------------------------------------------------------------------------------------|
| Please select if the payment was                                                                                               | as done by book adjustment (for Government Deductors) Adjustment                                                                                            |
|                                                                                                    | Government deductors not having                                                                                                    |
| Please enter a Challan with<br>there is no such Challan, m<br>challan with at least one valid<br>Amount combination and also s |                                                                                                    |
|                                                                                                    | Click on Guide to select                                                                                                    |
| Guide to identify a suitable challen                                                                                           |                                                                                                    |
| SSR Code / Receipt Number*                                                                                                    | 2                                                                                                    |
| ate on which Tax Deposited*                                                                                                    |                                                                                                    |
| dd-mmm-yyyy; e.g., 12-Dec-1980                                                                                                 | Enter CIN details for a                                                                                                    |
| Challan Serial Number / DDO*<br>Berial Number (5 digits; e.g., 00053                                                           | challan used in the                                                                                                    |
| :hallan Amount / Transfer Voucher:<br>:mount (ੴ(e.g., 1987.00)                                                                 | r* 2                                                                                                    |
| mount (V(e.g., 1967.00)                                                                                                    | Tick here if you do not any Valid                                                                                                    |
| PART 2. Enter Union                                                                                                    | PAN corresponding to above sfer Voucher entered above                                                                                                    |
| Please select if there are no van                                                                                              | Challan details                                                                                                    |
|                                                                                                    |                                                                                                    |
| _                                                                                                    |                                                                                                    |
| <ul> <li>Please enter three distinct PAN-<br/>three PANs corresponding to the</li> </ul>                                       | I-Amount combinations corresponding to the challan details mentioned above. If there are less than the specified challs                                     |
|                                                                                                    | Click on Guide to select                                                                                                    |
| and the solitopending to a                                                                                                    |                                                                                                    |
|                                                                                                    | suitable PAN amount                                                                                                    |
|                                                                                                    |                                                                                                    |
| Guide to identify the Unique PAN-A                                                                                             | Amount Co. Combinations                                                                                                    |
| <b>Guide</b> to identify the Unique PAN-A                                                                                      | Amount Co. Combinations  Total Amount Deducted / Collected (₹)  PANs entered must be these                                                                  |
| Guide to identify the Unique PAN-A                                                                                             | Amount Co. Combinations  Total Amount Deducted / Collected (₹)  PANs entered must be these                                                                  |
| Guide to identify the Unique PAN-A                                                                                             | Amount Co. Combinations  Total Amount Deducted / Collected (₹)  PANs entered must be those                                                                  |
| Guide to identify the Unique PAN-A                                                                                             | Amount Co. Combinations  Total Amount Deducted / Collected (₹)  PANs entered must be those for which payment has been                                       |

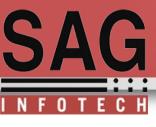

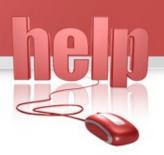

# By given this drop down option select your correction type. OR

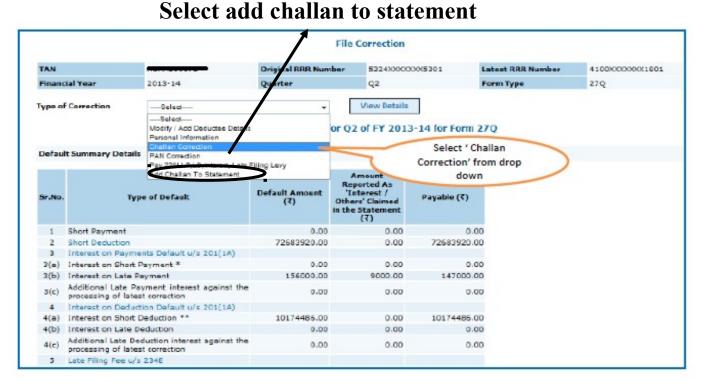

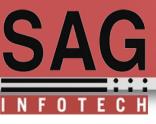

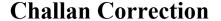

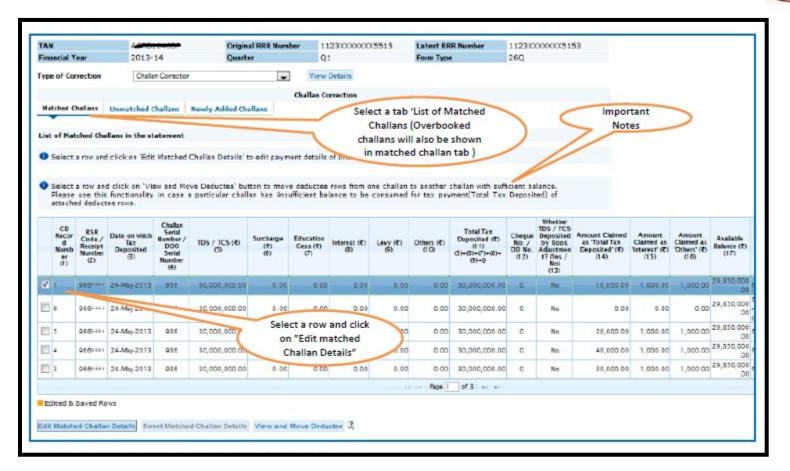

- ✓ All the Matched challan in the statement will be displayed.
- ✓ Matched Challan cannot be tagged.
- ✓ Provisionally Matched BIN will be displayed under Match Challan Tab.

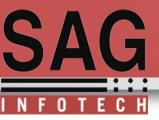

# **Important Notes (for Matched Challan)**

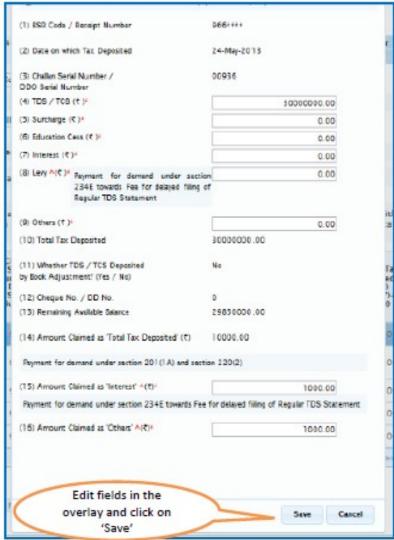

Surcharge amount of challan / BIN from the statement filed by deductor with regards to the statement selected for filing correction .Amount will not be editable for BINs.

- Education Cess amount of challan / BIN from the statement filed by deductor with regards to the statement selected for filing correction. Amount will not be editable for BINs.
- ➤ Interest amount in the challan / BIN from the statement filed by deductor with regards to the statement selected for filing correction. Amount will not be editable for BINs.
- ➤ Other amount in the challan / BIN from the statement filed by deductor with regards to the statement selected for filing correction. Amount will not be editable for BINs.
- Amount of interest to be claimed from this challan / BIN. User must directly change value in the field. Amount will not be editable for BINs.
- Amount to be claimed as 'Others' from this challan / BIN. User must directly change value in the field.

  Amount will not be editable for BINs.

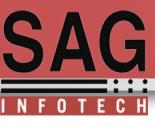

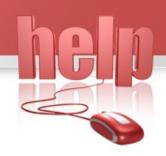

Here you can edit, reset or view your filled details.

|                   |                                     |                                                                                     |                                       |                                                 |                  | File Corr            | rection       |                                 |                                       |                                                                            |                         |                                                         |                                                                                |                                                                  |                                                                          |                                              |
|-------------------|-------------------------------------|-------------------------------------------------------------------------------------|---------------------------------------|-------------------------------------------------|------------------|----------------------|---------------|---------------------------------|---------------------------------------|----------------------------------------------------------------------------|-------------------------|---------------------------------------------------------|--------------------------------------------------------------------------------|------------------------------------------------------------------|--------------------------------------------------------------------------|----------------------------------------------|
| AN                |                                     |                                                                                     |                                       | Origina                                         | I RRR Numb       | or 11                | 2233333333333 | X5515                           | Latest RR                             | R Number                                                                   | 1122XX                  | XXXXXX515                                               | 52                                                                             |                                                                  |                                                                          |                                              |
| inancial Y        | ear                                 | 2013-                                                                               | 14                                    | Quarte                                          | er .             | Q                    | 1             |                                 | Form Type                             |                                                                            | 26Q                     |                                                         |                                                                                |                                                                  |                                                                          |                                              |
| ype of Cor        | rrection                            | Challa                                                                              | n Conection                           | V.                                              | -                | View                 | Details       |                                 |                                       |                                                                            |                         |                                                         |                                                                                |                                                                  |                                                                          |                                              |
|                   |                                     |                                                                                     |                                       |                                                 |                  | Challan Co           | rrection      |                                 |                                       |                                                                            |                         |                                                         |                                                                                |                                                                  |                                                                          |                                              |
| Halched C         | hallana                             | Unmatched C                                                                         | hallans                               | Newly Added Cha                                 | llans            |                      |               |                                 |                                       |                                                                            |                         |                                                         |                                                                                |                                                                  |                                                                          |                                              |
|                   |                                     |                                                                                     |                                       |                                                 |                  |                      |               |                                 |                                       |                                                                            |                         |                                                         |                                                                                |                                                                  |                                                                          |                                              |
| st of Mat         | tched Cha                           | llans in the st                                                                     | atement                               |                                                 |                  |                      |               |                                 |                                       |                                                                            |                         |                                                         |                                                                                |                                                                  |                                                                          |                                              |
| Select            | a row and                           | click on 'Edit                                                                      | Matched (                             | Challan Details' t                              | o adit paym      | ent details          | of Interest/L | evv                             |                                       |                                                                            | _                       |                                                         |                                                                                |                                                                  |                                                                          |                                              |
| Darace            | - 1001 - 110                        | CHECK OF LON                                                                        | THE CONTRACT OF                       | aranan basana s                                 | o east paym      |                      |               | ,                               |                                       |                                                                            | Ed                      | ited cha                                                | llan detail                                                                    |                                                                  |                                                                          |                                              |
|                   |                                     |                                                                                     |                                       |                                                 |                  |                      |               |                                 |                                       |                                                                            | W                       | ill be his                                              | ghlighted                                                                      |                                                                  |                                                                          |                                              |
|                   |                                     |                                                                                     |                                       | ve Deductee' but                                |                  |                      |               |                                 |                                       |                                                                            | -                       | in be my                                                | 5mgmed                                                                         |                                                                  |                                                                          |                                              |
|                   |                                     |                                                                                     | n case a                              | particular chall                                | an has insu      | fficient ba          | lance to be   | consumed                        | for tax pay                           | ment Total Tax                                                             | Den                     |                                                         |                                                                                |                                                                  |                                                                          |                                              |
| attache           | ed deduct                           | ee rows-                                                                            |                                       |                                                 |                  |                      |               |                                 |                                       |                                                                            |                         |                                                         |                                                                                |                                                                  |                                                                          |                                              |
|                   |                                     |                                                                                     | Challan                               |                                                 |                  |                      |               |                                 |                                       |                                                                            |                         | Whether                                                 |                                                                                |                                                                  |                                                                          |                                              |
| Recor             | RSR                                 | Date on which                                                                       | Serial                                |                                                 |                  |                      |               |                                 |                                       | Total                                                                      | -                       | TDS / TCS                                               | Amount Claimed                                                                 |                                                                  |                                                                          |                                              |
|                   |                                     |                                                                                     |                                       |                                                 |                  |                      |               |                                 |                                       |                                                                            | Cheque                  |                                                         |                                                                                | Amount                                                           | Amount                                                                   | B                                            |
| d                 | Code /<br>Receipt                   | Tax                                                                                 | Number /<br>DD0                       | TDS / TCS (®)                                   | Surckarge<br>(f) | Ceas (4)             | Interest (C)  | Levy (₹)                        | Others (t)                            | Der (e)                                                                    | No. /                   | by Book                                                 | as Total Tax                                                                   | Claimed as                                                       | Claimed as                                                               |                                              |
| Numb              | Receipt<br>Number                   |                                                                                     | DD0<br>Senal                          | TDS / TCS (%)                                   |                  | Cess (4)             | Interest (₹)  | Levy (₹)                        | Others (₹)                            | Der (cd (t)<br>(11)<br>(+(3)+(7)+(8)+                                      |                         | Adjustmen<br>t? (Ves /                                  |                                                                                |                                                                  | Claimed as                                                               |                                              |
| Numb              | Receipt                             | Tax<br>Deposited                                                                    | 000                                   |                                                 | (4)              | Cess (4)             |               |                                 |                                       | Der (8)                                                                    | No. /<br>DD No.         | by Book<br>Adjustmen<br>t? (Ves /<br>No)                | as 'Total Tax<br>Deposited' (₹)                                                | Claimed as<br>Interest' (E)                                      | Claimed as 'Others' (€)                                                  | Balance                                      |
| Numb<br>er<br>(1) | Receipt<br>Number<br>(2)            | Tax<br>Deposited<br>(3)                                                             | Senal<br>Number<br>(4)                | (S)                                             | (g)<br>(d)       | Cess (C)             | (3)           | (6)                             | (10)                                  | Der (c) (t)<br>(1)<br>(1)<br>(1)<br>(1)<br>(1)<br>(1)<br>(1)<br>(2)<br>(1) | No. /<br>DD No.<br>(12) | by Book<br>Adjustmen<br>t? (Yes /<br>No)<br>(13)        | as 'Total Tax<br>Deposited' (₹)<br>(I 4)                                       | Claimed as<br>Interact' (₹)<br>(15)                              | Claimed as<br>'Others' (E)<br>(16)                                       | Balance<br>(17)                              |
| Numb<br>er<br>(1) | Receipt<br>Number<br>(2)            | Tax<br>Deposited                                                                    | 5enal<br>Number                       |                                                 | (4)              | Cess (4)             | (3)           |                                 | (10)                                  | Der (cd (t)<br>(11)<br>(+(3)+(7)+(8)+                                      | No. /<br>DD No.<br>(12) | by Book<br>Adjustmen<br>t? (Ves /<br>No)                | as 'Total Tax<br>Deposited' (₹)                                                | Claimed as<br>Interest' (₹)<br>(15)                              | Claimed as<br>'Others' (E)<br>(16)                                       | Balance (17)                                 |
| Numb<br>er<br>(1) | Receipt<br>Number<br>(2)<br>966hana | Tax<br>Deposited<br>(3)                                                             | DDO<br>Senal<br>Number<br>(4)         | 30,000,000.00                                   | 0.00             | 0.00                 | 0.00          | 0.00                            | 0.00                                  | Der (2)<br>(1)<br>(1)<br>(9)+(7)-(2)+<br>(9)+0<br>30,000,000.00            | No./<br>DD No.<br>(12)  | by Book<br>Adjustmen<br>t? (Ves /<br>No)<br>(13)        | as Total Tax<br>Deposited* (*)<br>(14)                                         | Claimed as<br>*Interest* (₹)<br>(1.5)                            | Claimed as "Others" (©) (16)                                             | 29,850,0<br>29,850,0                         |
| Numb<br>er<br>(1) | Receipt<br>Number<br>(2)<br>966hana | Tax<br>Deposited<br>(3)                                                             | Senal<br>Number<br>(4)                | (S)                                             | (g)<br>(d)       | Cess (C)             | (3)           | (6)                             | 0.00                                  | Der (2)<br>(1)<br>(1)<br>(9)+(7)-(2)+<br>(9)+0                             | No./<br>DD No.<br>(12)  | by Book<br>Adjustmen<br>t? (Yes /<br>No)<br>(13)        | as 'Total Tax<br>Deposited' (₹)<br>(I 4)                                       | Claimed as<br>*Interest* (₹)<br>(1.5)                            | Claimed as "Others" (©) (16)                                             | 29,850,0<br>29,850,0                         |
| Numb<br>er<br>(1) | Receipt<br>Number<br>(2)<br>966**** | Tax<br>Deposited<br>(3)                                                             | DDO<br>Senal<br>Number<br>(4)         | 30,000,000.00                                   | 0.00             | 0.00                 | 0.00          | 0.00                            | 0.00                                  | Der (2)<br>(1)<br>(1)<br>(9)+(7)-(2)+<br>(9)+0<br>30,000,000.00            | No. / DD No. (12)       | by Book<br>Adjustmen<br>t? (Ves /<br>No)<br>(13)        | as Total Tax<br>Deposited* (*)<br>(14)                                         | (15)<br>1,000.00<br>0.00                                         | Claimed as 'Others' (E) (16)                                             | 29,850 (                                     |
| Numb<br>er<br>(1) | 966**** 966****                     | Tax<br>Deposited<br>(S)<br>24-May-2013<br>24-May-2013<br>24-May-2013                | 936<br>936<br>936                     | 30,000,000.00<br>30,000,000.00<br>30,000,000.00 | 0.00             | 0.00<br>0.00         | 0.00          | 0.00                            | 0.00                                  | 30,000,000.00<br>30,000,000.00                                             | 0<br>0                  | by Book<br>Adjustmen<br>17 (vs.)<br>No.)<br>(13)<br>No. | as Total Fax Deposited*(*) (1.0,000.00 0.00 20,000.00                          | Claimed as Interact (C) (15)  1.000.00  0.00  1,000.00           | Claimed as 'Others' (C) (16)  1,000.00  1,000.00                         | 29,830,0<br>29,830,0                         |
| Numb<br>er<br>(1) | 966**** 966****                     | Tax<br>Deposited<br>(3)<br>24-May-2013<br>24-May-2013                               | DDO<br>Serial<br>Number<br>(4)<br>936 | 30,000,000.00                                   | 0.00             | 0.00<br>0.00         | 0.00          | 0.00<br>0.00<br>User            | 0.00<br>0.00<br>can rese              | 30,000,000.00<br>30,000,000.00<br>t value in the                           | 0<br>0                  | by Book<br>Adjustmen<br>17 (vs.)<br>No.)<br>(13)<br>No. | as Total Tax<br>Deposited*(*)<br>of 4)                                         | Claimed as Interact (C) (15)  1.000.00  0.00  1,000.00           | Claimed as 'Others' (C) (16) (1,000.00) (1,000.00) (1,000.00) (1,000.00) | 29,850,0<br>29,850,0<br>29,850,0<br>29,850,0 |
| Numb<br>er<br>(1) | 965**** 965****                     | Tax<br>Deposited<br>(S)<br>24-May-2013<br>24-May-2013<br>24-May-2013                | 936<br>936<br>936                     | 30,000,000.00<br>30,000,000.00<br>30,000,000.00 | 0.00             | 0.00<br>0.00         | 0.00          | 0.00<br>0.00<br>User<br>challan | 0.00<br>0.00<br>can rese              | 30,000,000.00  30,000,000.00  t value in the replace edit                  | 0<br>0<br>0             | by Book<br>Adjustmen<br>17 (vs.)<br>No.)<br>(13)<br>No. | as Total Fax Deposited*(*) (1.0,000.00 0.00 20,000.00                          | Claimed as Incorract' (C) (15) 1:000.00 0.00 1:000.00 1:000.00   | Claimed as "Others" (C) (16)  1,000:00  1,000:00  1,000:00               | 29,850,0<br>29,850,0<br>29,850,0<br>29,650,0 |
| Numb<br>er<br>(1) | 965**** 965****                     | Tax<br>Deposited<br>(3)<br>24-May-2013<br>24-May-2013<br>24-May-2013                | 936<br>936<br>936<br>936              | 30,000,000.00<br>30,000,000.00<br>30,000,000.00 | 0.00             | 0.00<br>0.00<br>0.00 | 0.00          | 0.00<br>0.00<br>User<br>challan | 0.00<br>0.00<br>can rese<br>This will | 30,000,000.00 30,000,000.00 t value in the replace ediflues from th        | 0<br>0<br>0             | by Book<br>Adjustmen<br>17 (vs.)<br>No.)<br>(13)<br>No. | as Total Tax<br>Deposited* (*)<br>(1.4)<br>10,000.00<br>20,000.00<br>+0,000.00 | Claimed as<br>Incorrect*(C) (15) 1.000.00 0.00 1.000.00 1.000.00 | Claimed as "Others" (C) (16)  1,000:00  1,000:00  1,000:00               | 29,850,0<br>29,850,0<br>29,830,0<br>29,830,0 |
| Number (1)        | 965-444<br>965-444<br>966-444       | Tax<br>Deposited<br>(3)<br>24-May-2013<br>24-May-2013<br>24-May-2013<br>24-May-2013 | 936<br>936<br>936<br>936              | 30,000,000.00<br>30,000,000.00<br>30,000,000.00 | 0.00             | 0.00<br>0.00<br>0.00 | 0.00          | 0.00<br>0.00<br>User<br>challan | 0.00<br>0.00<br>can rese              | 30,000,000.00 30,000,000.00 t value in the replace ediflues from th        | 0<br>0<br>0             | by Book<br>Adjustmen<br>17 (vs.)<br>No.)<br>(13)<br>No. | as Total Tax<br>Deposited* (*)<br>(1.4)<br>10,000.00<br>20,000.00<br>+0,000.00 | Claimed as<br>Incorrect*(C) (15) 1.000.00 0.00 1.000.00 1.000.00 | Claimed as "Others" (C) (16)  1,000:00  1,000:00  1,000:00               | 29,850,0<br>29,850,0<br>29,830,0<br>29,830,0 |
| Number (1)        | 965**** 965****                     | Tax<br>Deposited<br>(3)<br>24-May-2013<br>24-May-2013<br>24-May-2013<br>24-May-2013 | 936<br>936<br>936<br>936              | 30,000,000.00<br>30,000,000.00<br>30,000,000.00 | 0.00             | 0.00<br>0.00<br>0.00 | 0.00          | 0.00<br>0.00<br>User<br>challan | 0.00<br>0.00<br>can rese<br>This will | 30,000,000.00 30,000,000.00 t value in the replace ediflues from th        | 0<br>0<br>0             | by Book<br>Adjustmen<br>17 (vs.)<br>No.)<br>(13)<br>No. | as Total Tax<br>Deposited* (*)<br>(1.4)<br>10,000.00<br>20,000.00<br>+0,000.00 | Claimed as<br>Incorrect*(C) (15) 1.000.00 0.00 1.000.00 1.000.00 | Claimed as "Others" (C) (16)  1,000:00  1,000:00  1,000:00               | 29,830<br>29,830<br>29,830<br>29,830         |

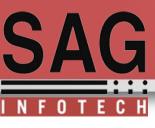

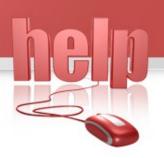

Processed to correction statement click this Red Mark option.

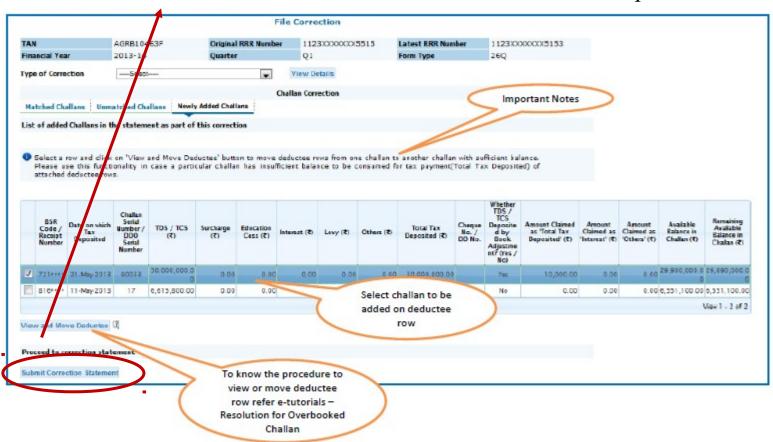

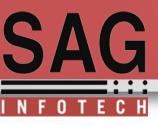

**Option 2**: Addition of challan using online correction statement facility available @ TRACES login, Add same challans with same details and in same sequence in software and complete challan verification process.

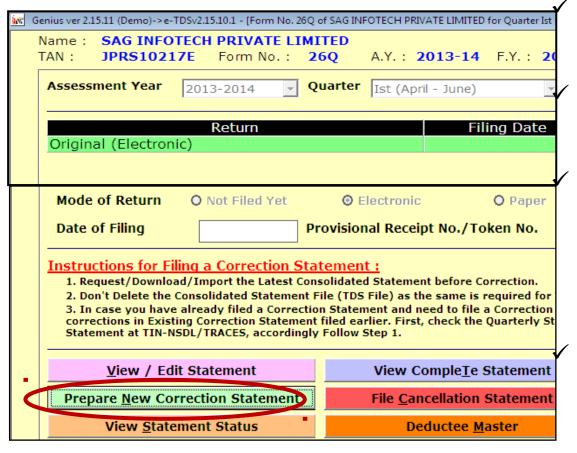

Request/download/ import the latest consolidated statement before correction

Don't delete the consolidated statement file (TDS File) as the same is required for validation.

In case you have already filed a correction statement and need to file a correction statement again for more correction, dont make correction in existing correction statement filed earlier.

Firstly check the quarterly statement status(accepted/rejected) of last correction statement at TIN-NSDL/TRACES, accordingly follow step 1.

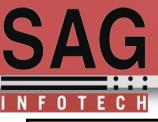

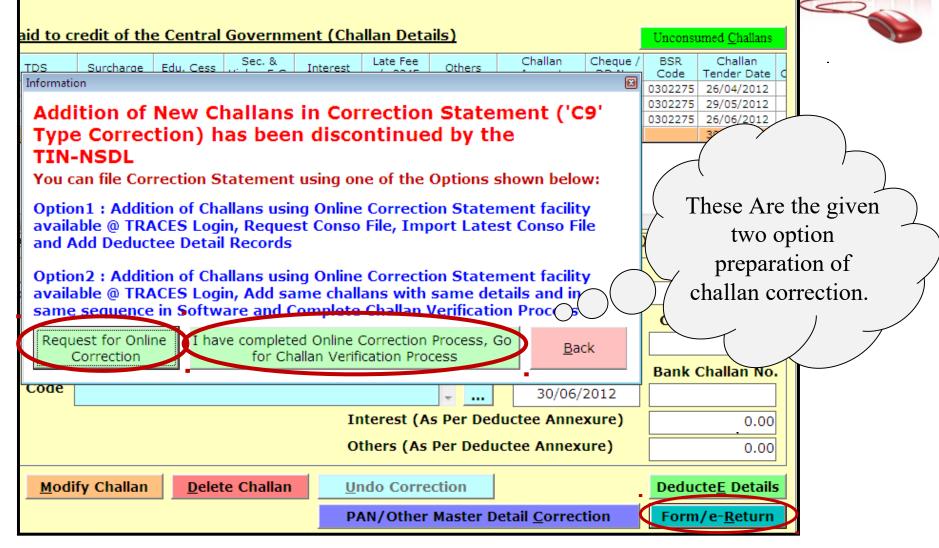

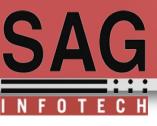

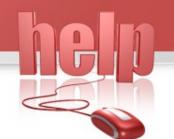

**Option 2.** Provides you the facility by which you can easily update your challan status by login TRACE portal

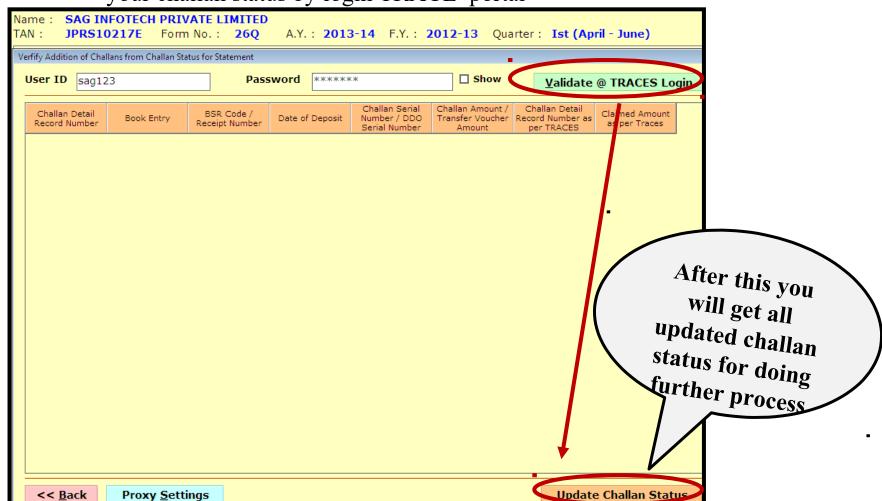

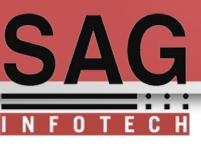

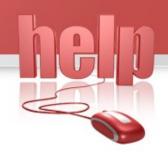

For query please call us.

# Thank Yo

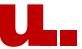

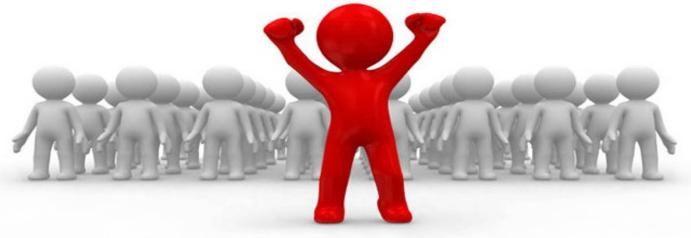

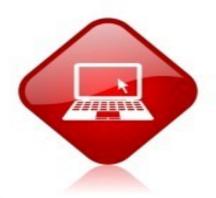